## **The Basics**

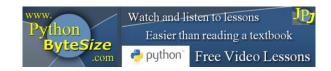

## Lesson 11 Exercise (Augmented Assignment Operators)

**1.** Ensure you have viewed the video (associated with this exercise) at this link.

If you are viewing a printed copy of this exercise locate the video on the YouTube channel either directly on the channel or via the supporting website.

2. What is the output of the following program?

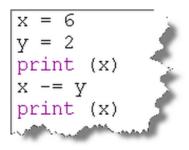

3. What is the output of the following program?

| x = 70          |       |
|-----------------|-------|
| print<br>x -= 8 | (x) < |
|                 |       |
| print           | (x)   |
|                 |       |

**4.** What is the output of the following program? **Please note** the negative value of the variable **y**.

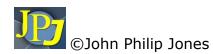

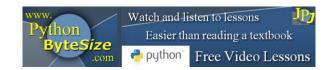

5. What is the output of the following program?

x = 12print (x) x -= (-4)print (x)

**6.** Check your own workings to the questions outlined in steps 2 to 5 by entering each program in turn and running each program to see if the actual output is as you predicted.

## END

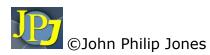